更新日:2016/05/ 9

ープに対して、その閲覧範囲を設定します。

 $\mathbb{E}$ 

※この設定は、メンバー情報を閲覧することができるグループに対して有効となります。メンバー情報の閲覧権限が無い らことができませんので、対象外です。

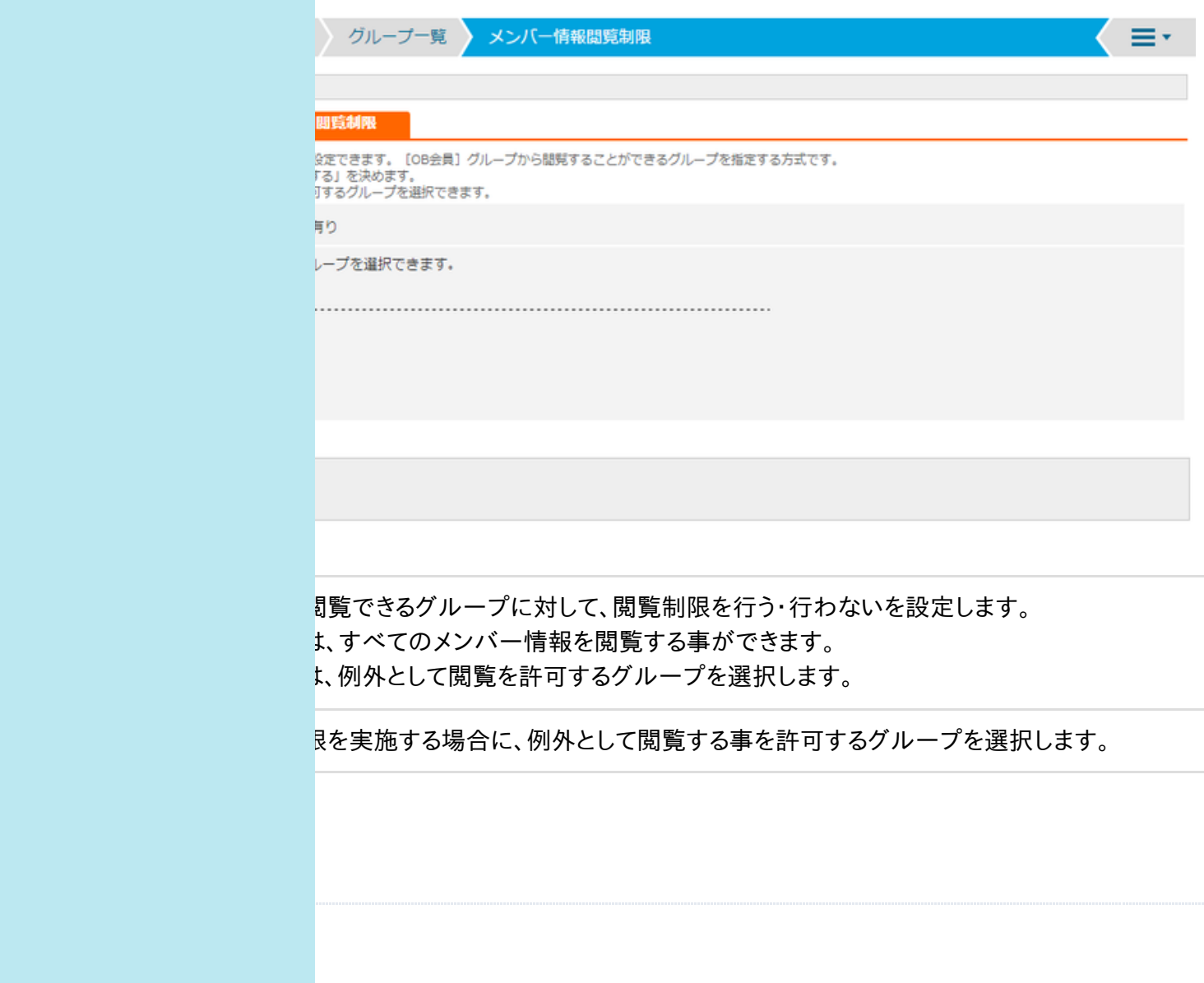